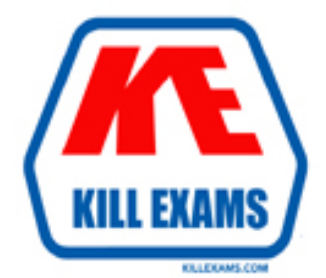

# **QUESTIONS & ANSWERS** Kill your exam at first Attempt

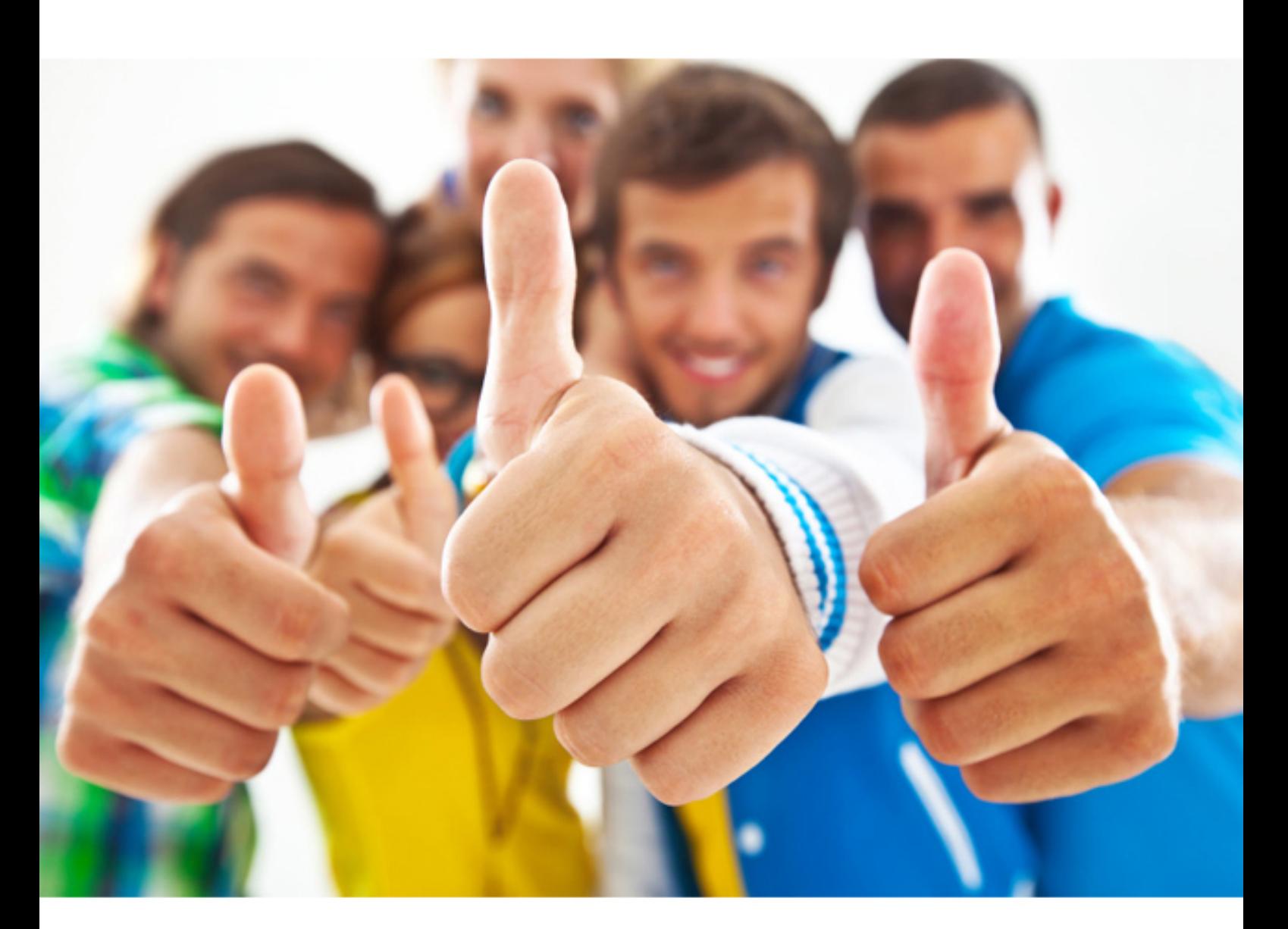

**1Z0-986 Oracle**

Oracle Inventory Cloud 2017 Implementation Essentials

https://killexams.com/pass4sure/exam-detail/1Z0-986

# **QUESTION:** 66

You have an organization that runs both its domestic and international business from the same offices. However, the organization does not want the domestic side of the business to be able to transact on the International side, even though they are selling the same material. How do you configure your enterprise to meet this requirement?

- A. Use data access security to separate what each customer can control.
- B. Set up the domestic and International businesses as separate projects.
- C. Set up the domestic and International businesses as separate cost centers.
- D. Set up the domestic and International businesses as separate operating units.
- E. Set up the domestic and International businesses as separate business units.6

#### **Answer:** A

#### **QUESTION:** 67

Which three applications originate a buy request that is received by supply chain orchestration?

- A. Inventory
- B. Accounts Payable
- C. Order Management
- D. Purchasing
- E. Planning
- F. Self Service Procurement

# **Answer:** B, D, E

# **QUESTION:** 68

You face a supply request exception due to some reason. You realize that you need to make some changes to the Manage Supply Request Exceptions page. Which action will you perform?

A. The supply request cannot be updated. The only way is to resolve the error in the source application and resubmit the request.

B. Update the supply request and submit it. The errors will be resolved automatically.

C. Update the supply request and make sure errors are resolved before resubmitting it.

D. The Supply request can be updated using a third-party application only.

#### **Answer:** A

#### **Explanation:**

https://docs.oracle.com/en/cloud/saas/supply-chain-management/r13 update18a/fauco/manage-supply-request-e

#### **QUESTION:** 69

Your customer has a requirement across their 10 warehouses, each with different users. They would like that whenever a warehouse user logs in, their default warehouse should net populated. How will you achieve this?

A. Set the profile option INV\_DEFAULT\_WHSE\_ID at user level for each user.

B. Set the profile option INV\_DEFAULT\_ORG\_ID at site level.

C. Set the profile option INV\_DEFAULT\_ORG\_ID at user level for each user.

D. Set the profile option INV\_DF.FAULT\_WHSE\_ID at role level (different roles for different warehouses).

E. Set the profile option INV\_DEFAULT\_ORG\_ID at role level for each role (different roles for different warehouses).

F. Set the profile option INV\_DEFAULT\_WHSE\_ID at site level.

#### **Answer:** C

#### **QUESTION:** 70

While performing the task "Create Chart of Accounts, Ledger, Legal Entities, and

Business Units in Spreadsheet Task", you did not provide the functional currency; however, you mentioned that the legal entity country is the United States of America. What will be the functional currency of the ledger you are defining?

A. It is mandatory to provide functional currency, because ledger cannot be defined without functional currency. The system will throw an error Upon processing. B. The system will ask the user to provide functional currency at the time of uploading

the spreadsheet if it is not provided in the first place.

C. The system will pick the first available currency from the List of Values.

D. It is mandatory to provide functional currency because ledger cannot be defined without functional currency. The system will throw an error upon upload of the spreadsheet because all required fields are not populated.

E. The system will automatically pick "USD" as functional currency from the legal entity country.

# **Answer:** A

# **QUESTION:** 71

During Cloud Inventory implementation your customer requires you to enable the Oracle Transactional Business Intelligence (OTBI) KPI to review the list of standard reports which is useful for their Current business scenario. When navigating to reports and analytics, the warehouse dashboard doesn't show any KPI watchlist. Identify two causes.

- A. Supply Chain and Order Management Business Intelligence Analytics is not enabled.
- B. Logistics Business Intelligence Analytics is enabled.
- C. Organization is not enabled for warehousing.
- D. Data permissions for the organization being referenced are not set up.

E. Logistics Business Intelligence Analytics is not implemented.

# **Answer:** A, E

# **QUESTION:** 72

Your organization has lot controlled and nonlot controlled material and stores all defective material in a subinventory called "Defect." The organization does not want defective material to be available for reservations or for subsequent shipping to customers. Which option satisfies this requirement?

A. Tag the lot as defective product.

B. Assign the lot a material status that disallows reservations and allows subinventory transfers and issues to scrap.

C. Put a hold on the lot.

D. Disallow all inventory transactions for the subinventory "Defect".

E. Assign the subinventory a material status that disallows reservations and Allows subinventory transfers and issues to scrap.

#### **Answer:** E

#### **QUESTION:** 73

As part of implementing Oracle Cloud for your customer, you defined multiple Business Units. The customer wants you to define an Inventory Organization that is associated with all the business units and not just one particular business unit. How do you achieve this?

A. Leave the Management Business Unit field blank in the Inventory Organization definition.

B. It is not possible to define an Inventory Organization that is associated with more than one business unit.

C. Leave the Profit Center Business Unit field blank in the Inventory Organization definition.

D. Define the Inventory Organization without associating it with any location.

**Answer:** A

For More exams visit https://killexams.com

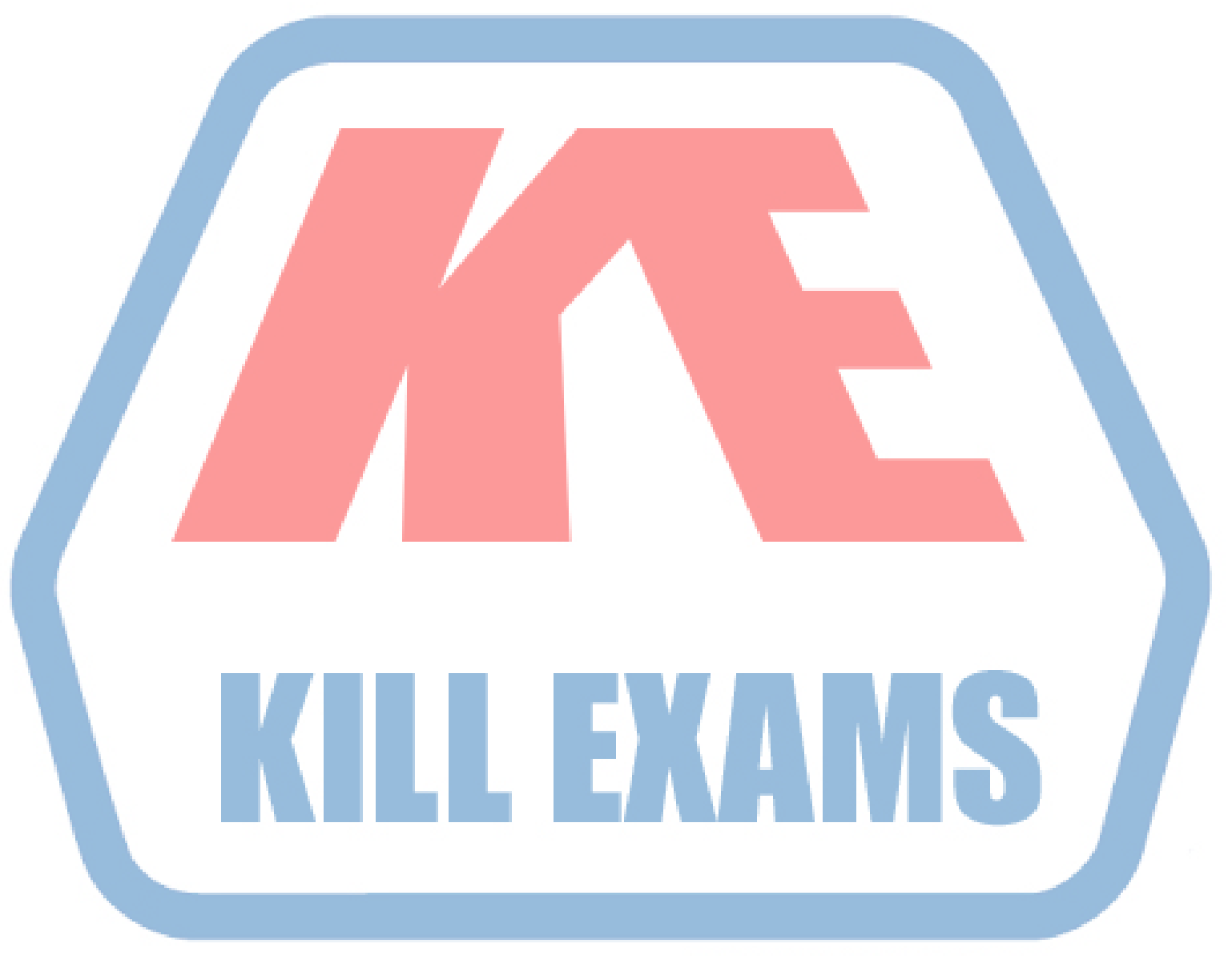

# **KILLEXAMS.COM**

*Kill your exam at First Attempt....Guaranteed!*